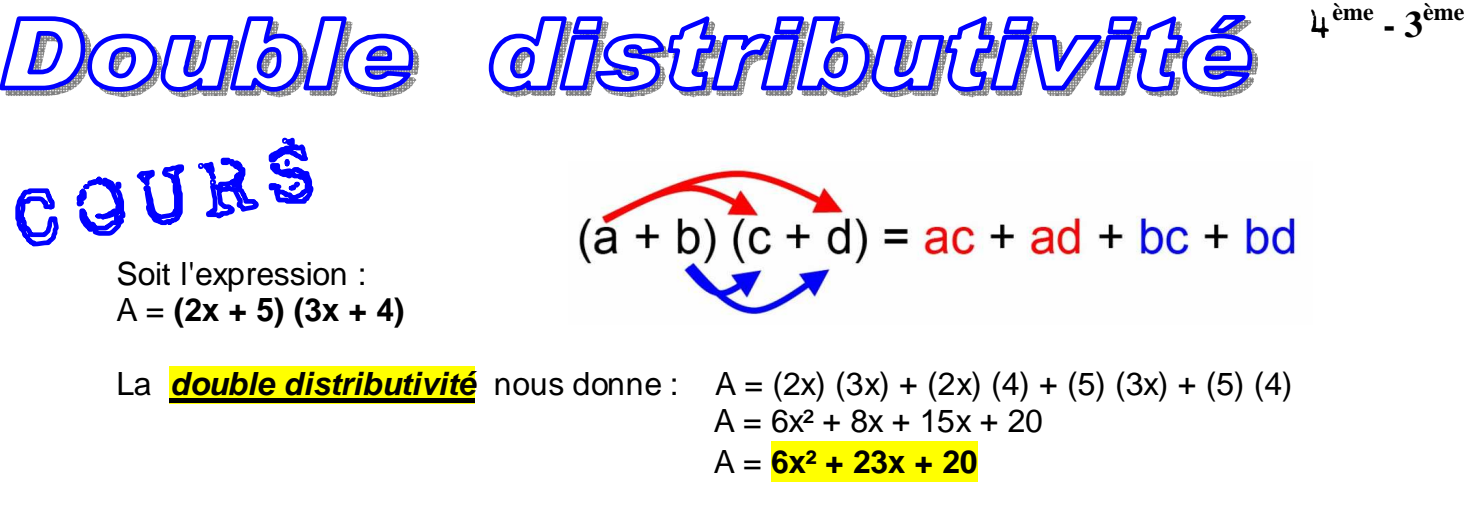

## Petite astuce pour vérifier ce développement.

Il est à noter en premier lieu que l'expression **A** de départ : **(2x + 5) (3x + 4)** est équivalente à celle d'arrivée : **6x² + 23x + 20**. Nous avons simplement écrit **A** sous une autre forme. Remplaçons "**x**" par une même valeur numérique dans les deux expressions.

Nous pouvons prendre n'importe quelle valeur numérique pour "x", tout en remarquant que si nous prenons la valeur ZÉRO, celle-ci annulerait tout calcul sur "**x**" et occulterait d'éventuelles erreurs sur cette valeur. Une infinité de valeurs est donc possible, mais comme ce petit calcul n'est qu'une vérification, le plus simple est de prendre le nombre "**1**", ce qui évite des calculs compliqués. Donc :

Expression de départ :  $(2x + 5)$   $(3x + 4)$  avec  $x = 1$  donne :  $(2 + 5)$   $(3 + 4) = 7 \times 7 = 49$ Expression d'arrivée : 6x² +23x + 20 avec x = 1 donne : 6 + 23 + 20 = **49**

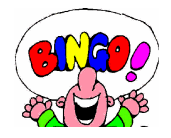

Nous pouvons également représenter nos calculs de cette façon . . .

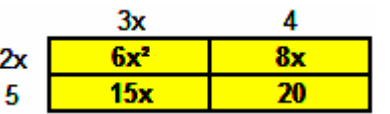

. . . et additionner les cases jaunes. Ce qui donne bien : **6x² +23x + 20**

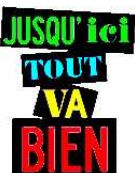

Car nous n'avons QUE des signes "**+**" dans l'expression. Mais qu'en est-il avec :  $B = (2y - 3)(y - 5)$ 

Utilisons notre petit tableau du premier exemple :

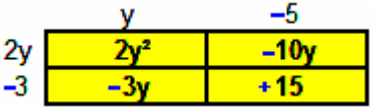

Attention à la règle des signes !  $B = 2y^2 - 10y - 3y + 15 = 2y^2 - 13y + 15$ 

Nous pouvons effectuer les calculs en ligne en ne considérant **QUE** des **additions**, mais en respectant les **SIGNES**.

**B** =  $(2y - 3) (y - 5) = (2y)(y) + (2y)(-5) + (2y)(y) + (3y)(y) + (3y)(-5)$  = (2y²) **+** (- 10y) **+** (- 3y) **+** (+15)  $= 2y^2 - 10y - 3y + 15$  $B = 2v^2 - 13v + 15$ 

## Vérification d'usage :

Expression de départ :  $(2y - 3) (y - 5)$  avec  $x = 1$  donne :  $(2 - 3) (1 - 5) = (-1)(-4) = +4$ Expression d'arrivée :  $2y^2 - 13y + 15$  avec  $x = 1$  donne :  $2 - 13 + 15 = \frac{1}{14}$ 

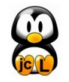

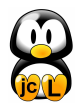